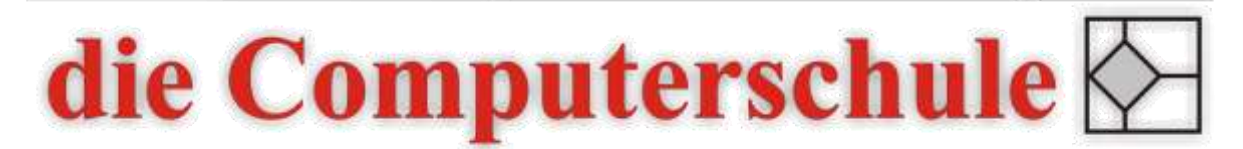

# ... wissen, wie's geht!

## Excel - Einführung

### Beschreibung

Excel ist die Standard-Software für Tabellenkalkulationen. Mit Excel können Sie alle möglichen Berechnungen durchführen. Des Weiteren bietet Excel eine umfangreiche Sammlung von Funktionen an, die für unterschiedliche Anwendungen genutzt werden können. Zur Visualisierung stehen zahlreiche Diagrammtypen zur Verfügung. Der zweitägige Kurs bietet zahlreiche Übungen an, um das Erlernte umzusetzen.

#### Inhalte

- − Bedienoberfläche von Excel
- − Grundtechniken
- − Daten eingeben, verändern und löschen
- − Operatoren
- − Formeln erstellen
- − Relative und absolute Zellbezüge
- − Autoausfüllen
- − Kopieren und verschieben
- − Formatierungen
- − Zahlenformate
- − Seite einrichten
- − Kopf- und Fußzeilen
- − Diagramm erstellen
- − Funktionen

#### Ziele

- − Excel-Grundkenntnisse erlangen
- − Formeln und Zahlenformate nutzen können
- − Funktionen kennen lernen
- − Diagramme erstellen können

#### Seminarleitung

Torsten Hentrop

Zweitägig

#### Voraussetzungen

Es werden Grundkenntnisse aus einem Office- bzw. Wordkurs erwartet. Sie sollten Tastatur und Maus bedienen können.